ROBERT KOCH INSTITUT

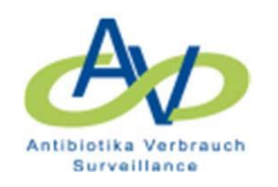

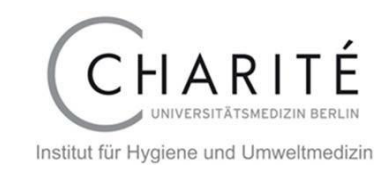

## Ablauf der Registrierung des teilnehmenden Krankenhauses

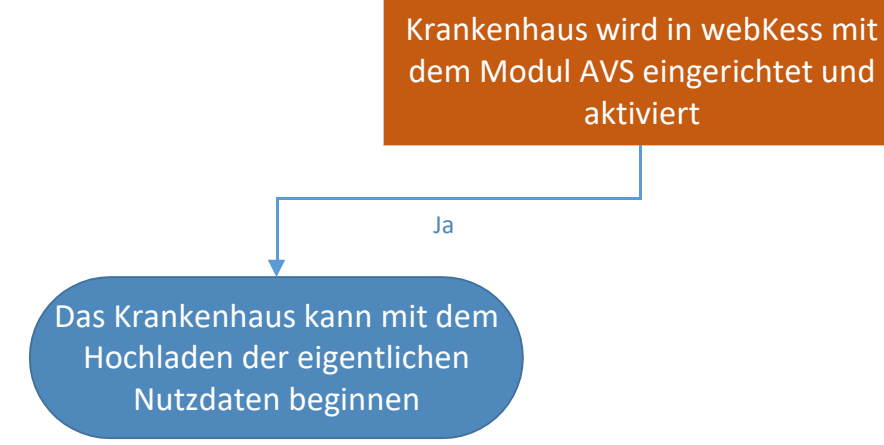

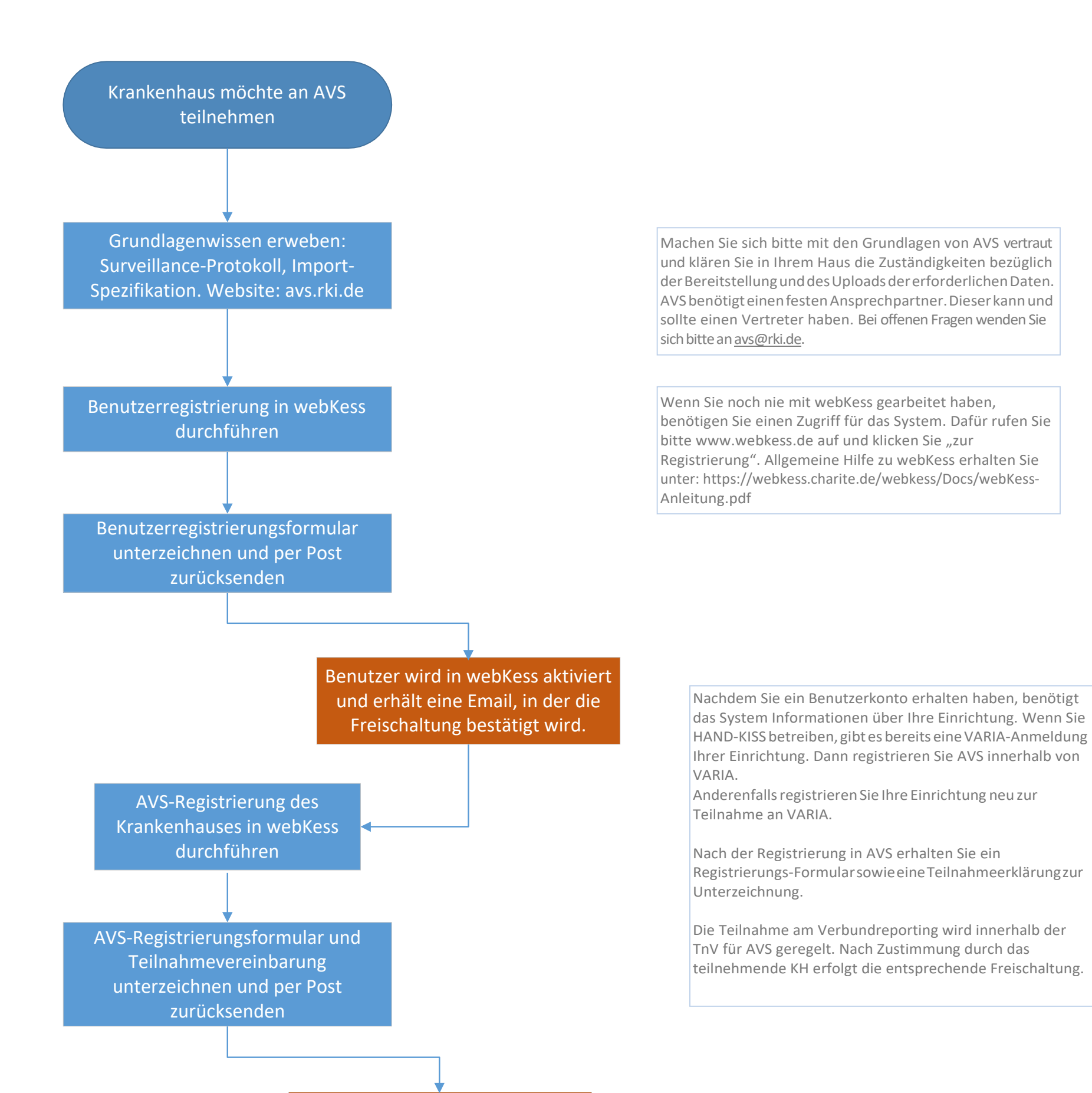